## **Auf einen Blick**

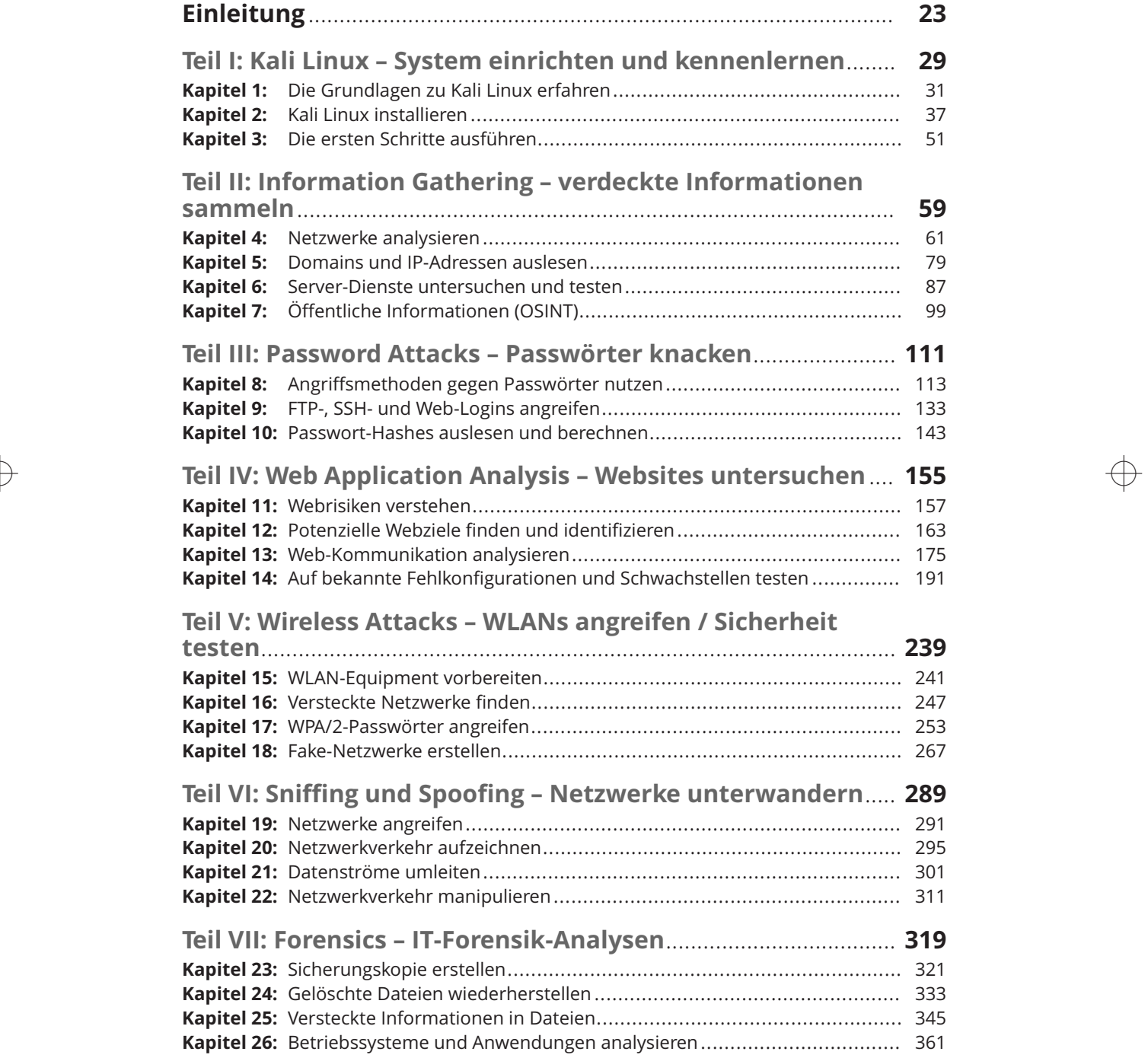

 $\overline{\bigoplus}$ 

### 12 **Auf einen Blick**

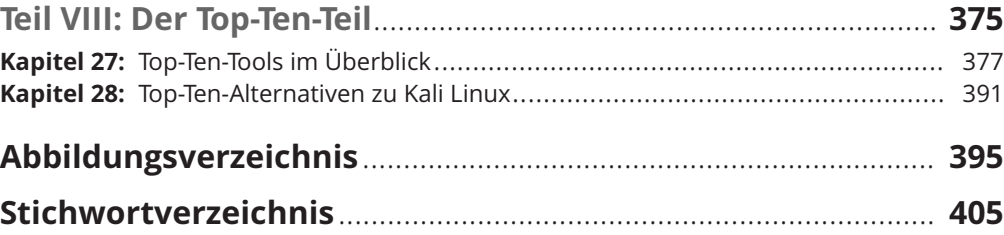

 $\rightarrow$ 

 $\overline{\bigoplus}$ 

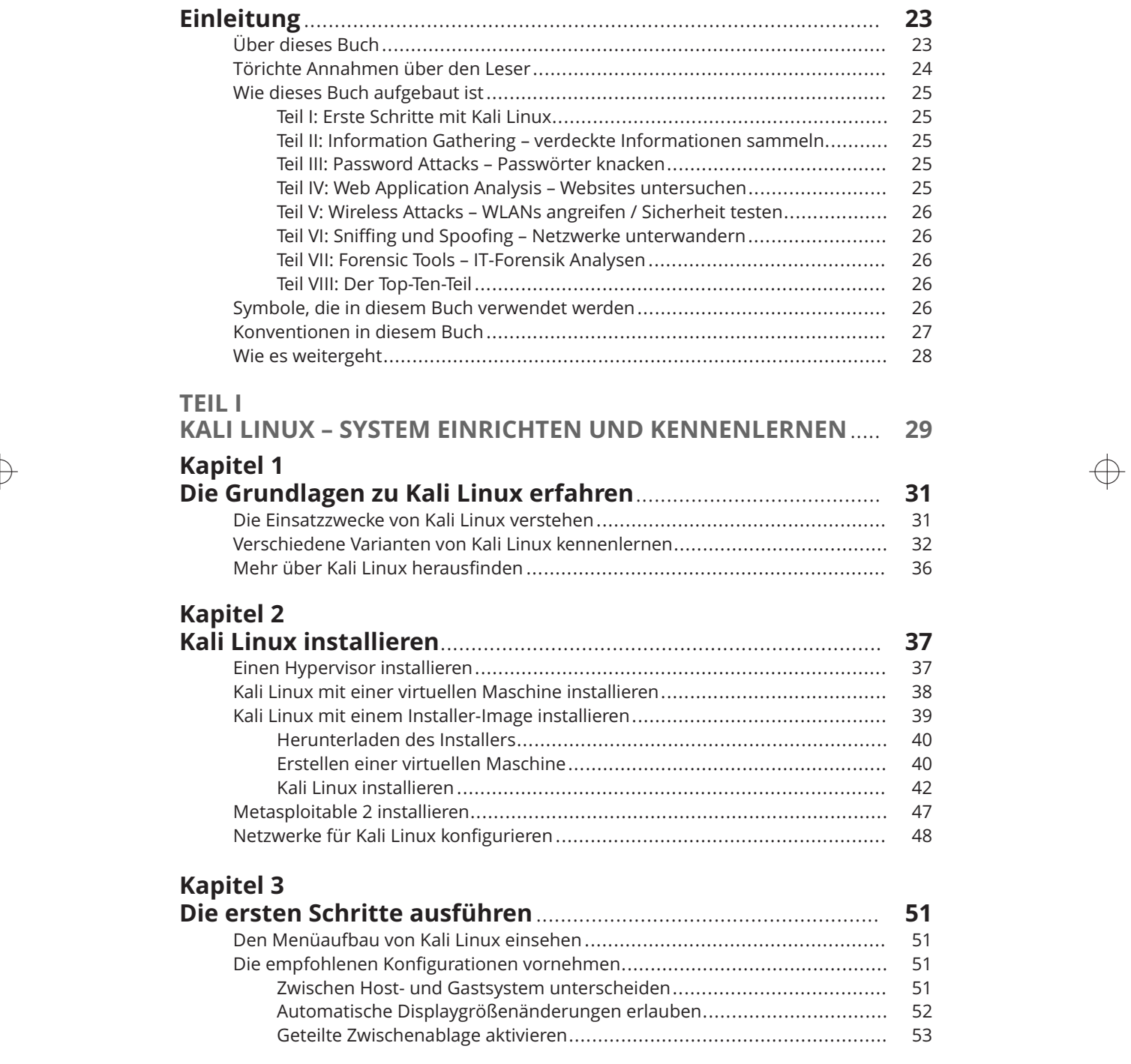

 $\bigoplus$ 

 $\bigoplus$ 

 $\bigoplus$ 

## 14 Inhaltsverzeichnis

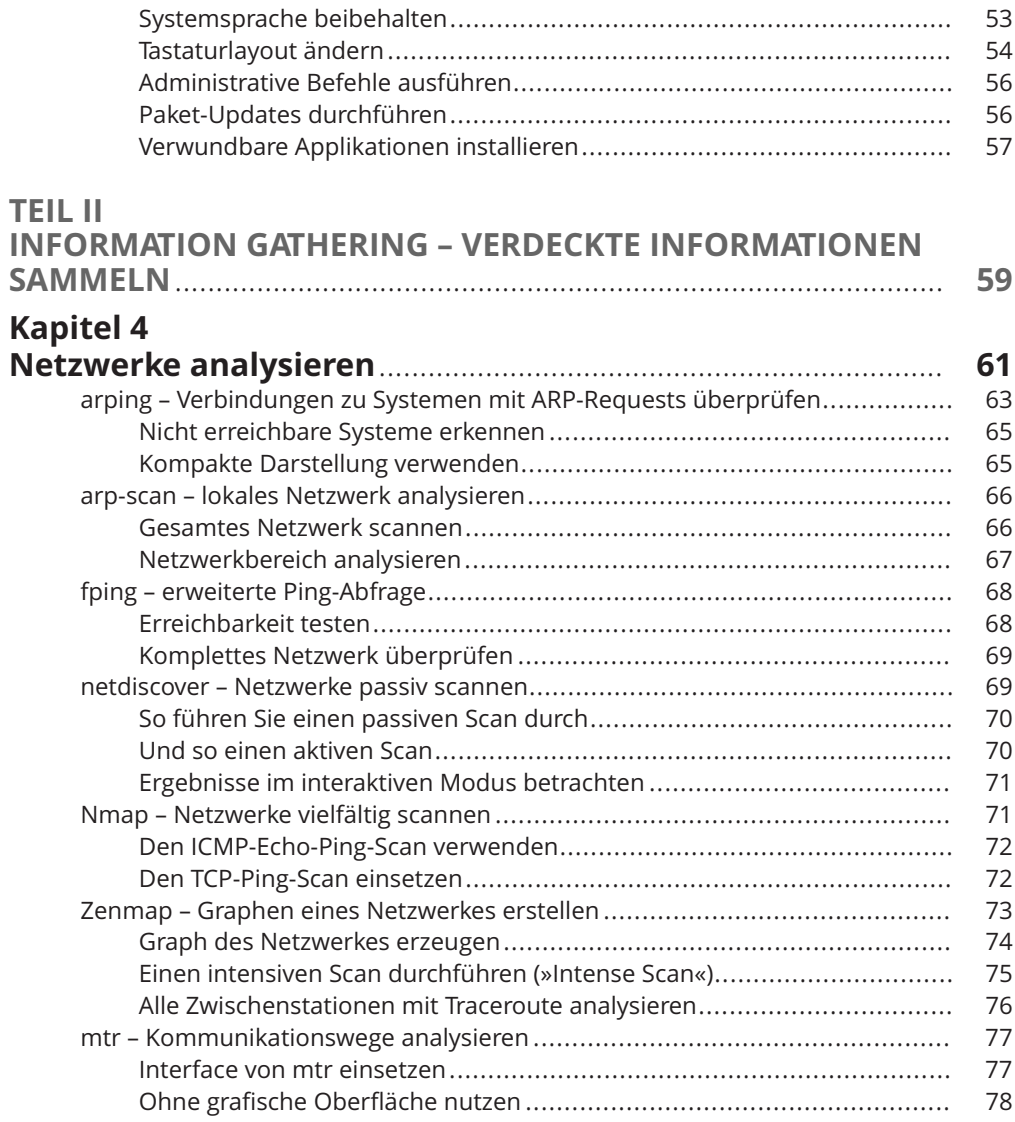

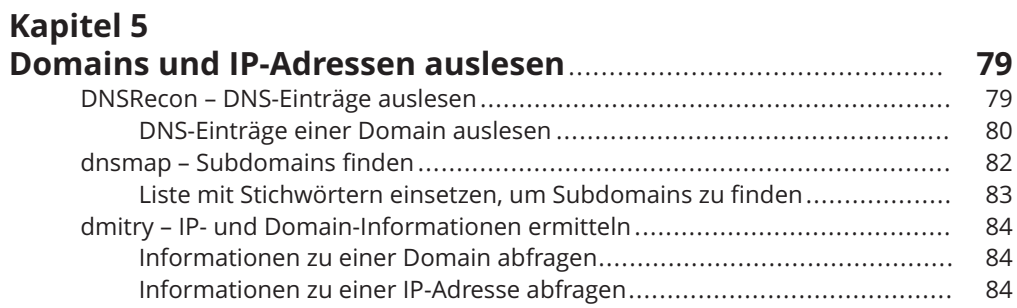

 $\bigoplus$ 

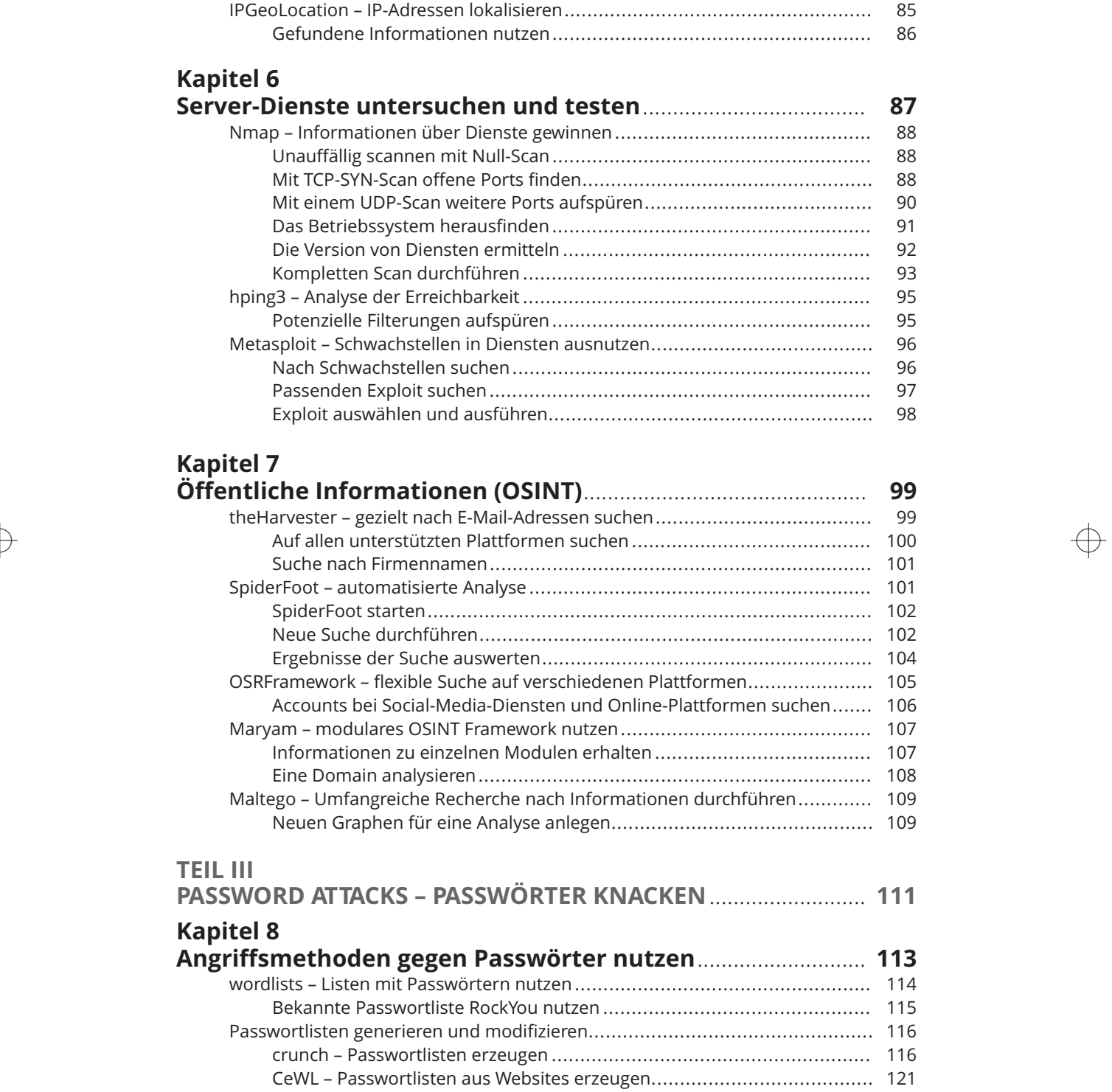

 $\overline{\bigoplus}$ 

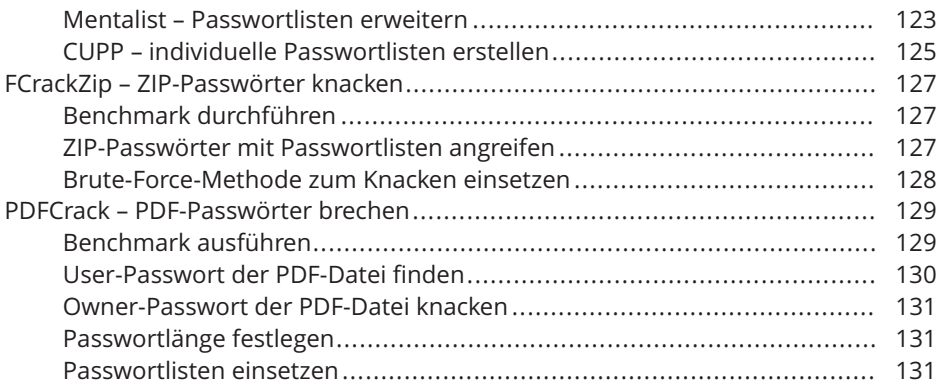

 $\rightarrow$ 

### **Kapitel 9**

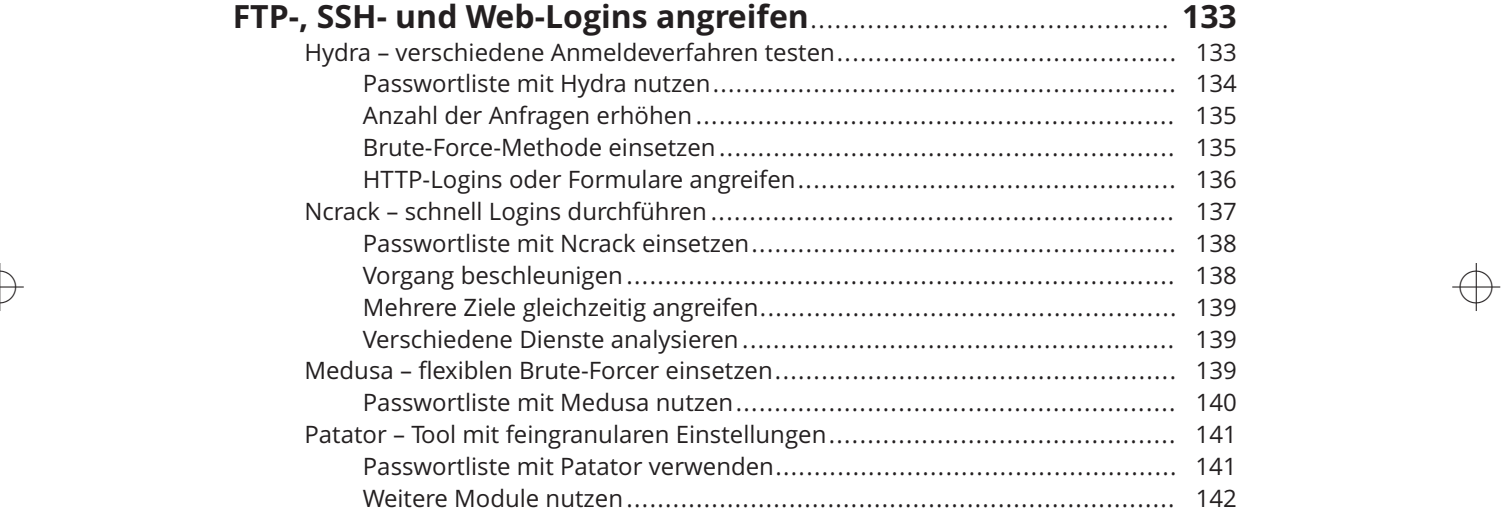

# **Kapitel 10**

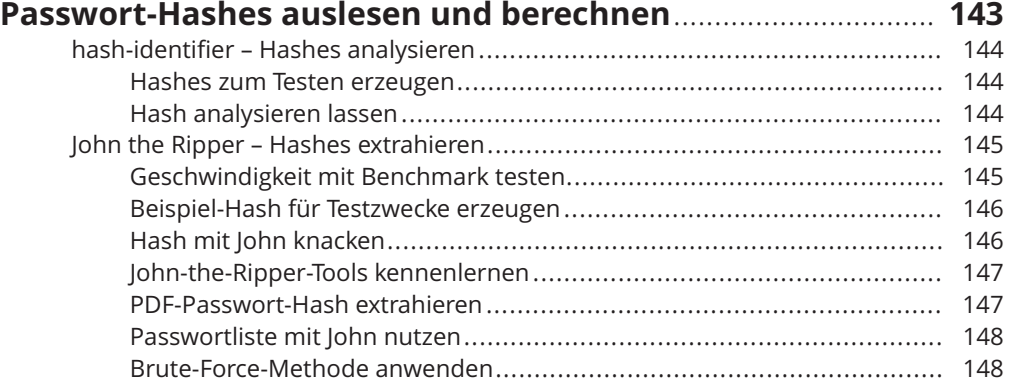

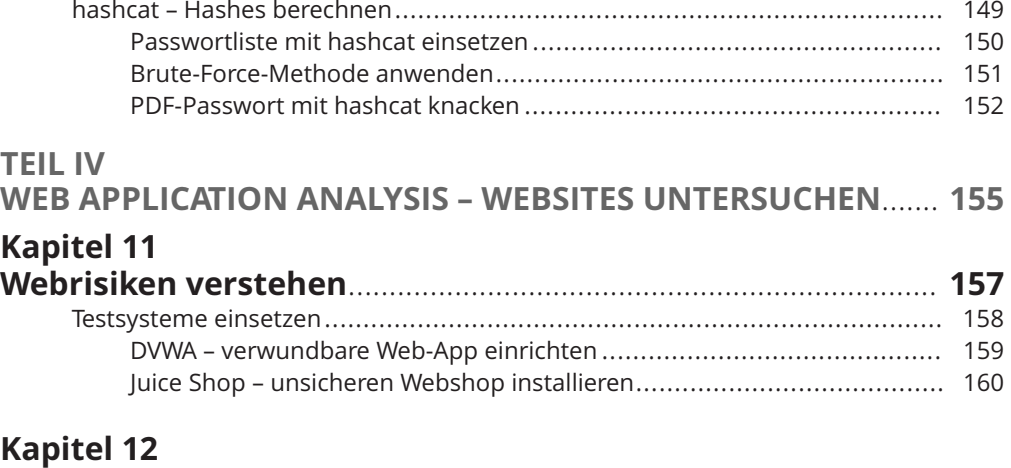

 $\rightarrow$ 

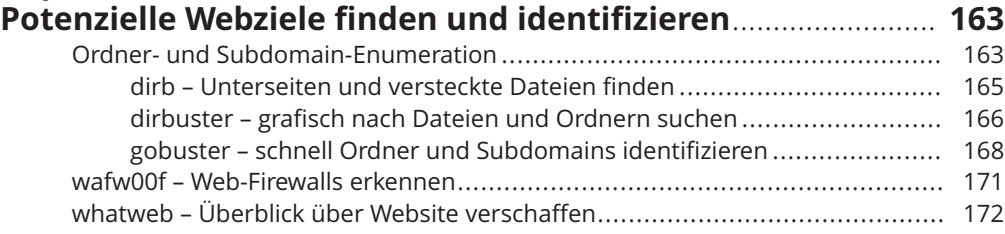

## $\rightarrow$   $\qquad$  <code>Kapitel 13</code>

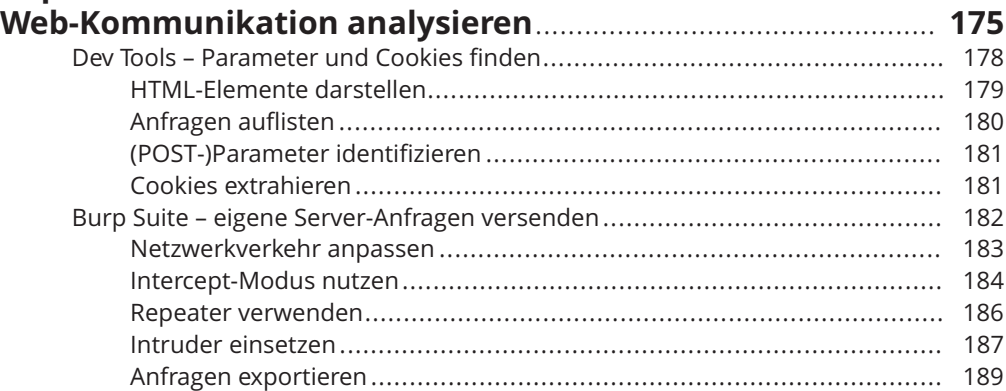

### **Kapitel 14**

### **Auf bekannte Fehlkonfigurationen und Schwachstellen**

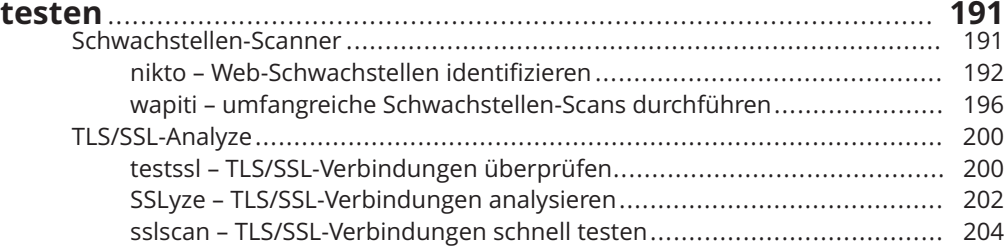

 $\oplus$ 

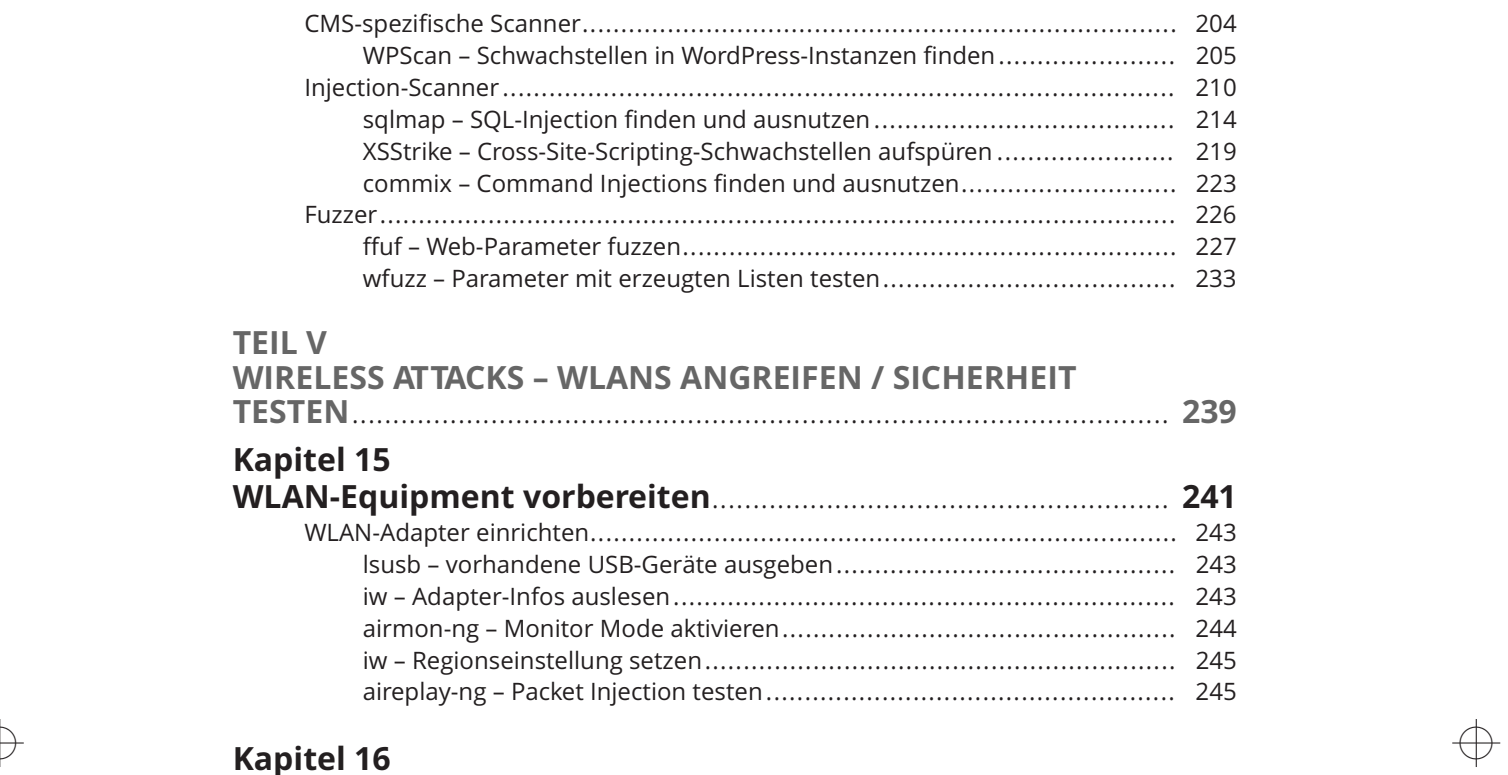

 $\rightarrow$ 

### **Versteckte Netzwerke finden**......................................................... **247** airodump-ng – WLAN-Teilnehmende finden................................................... 248 aireplay-ng – Client(s) aus dem Netzwerk werfen........................................... 250 mdk4 – WLAN-SSIDs bruteforcen ................................................................. 251

# **Kapitel 17**

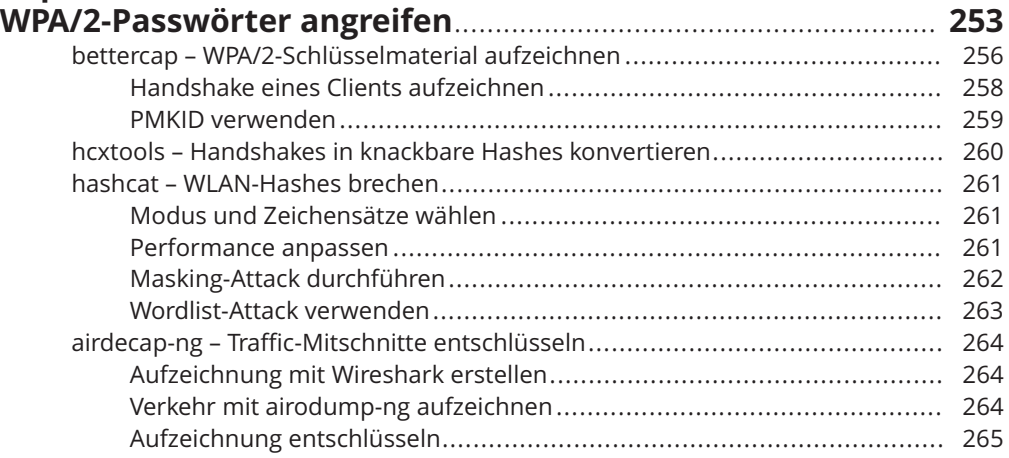

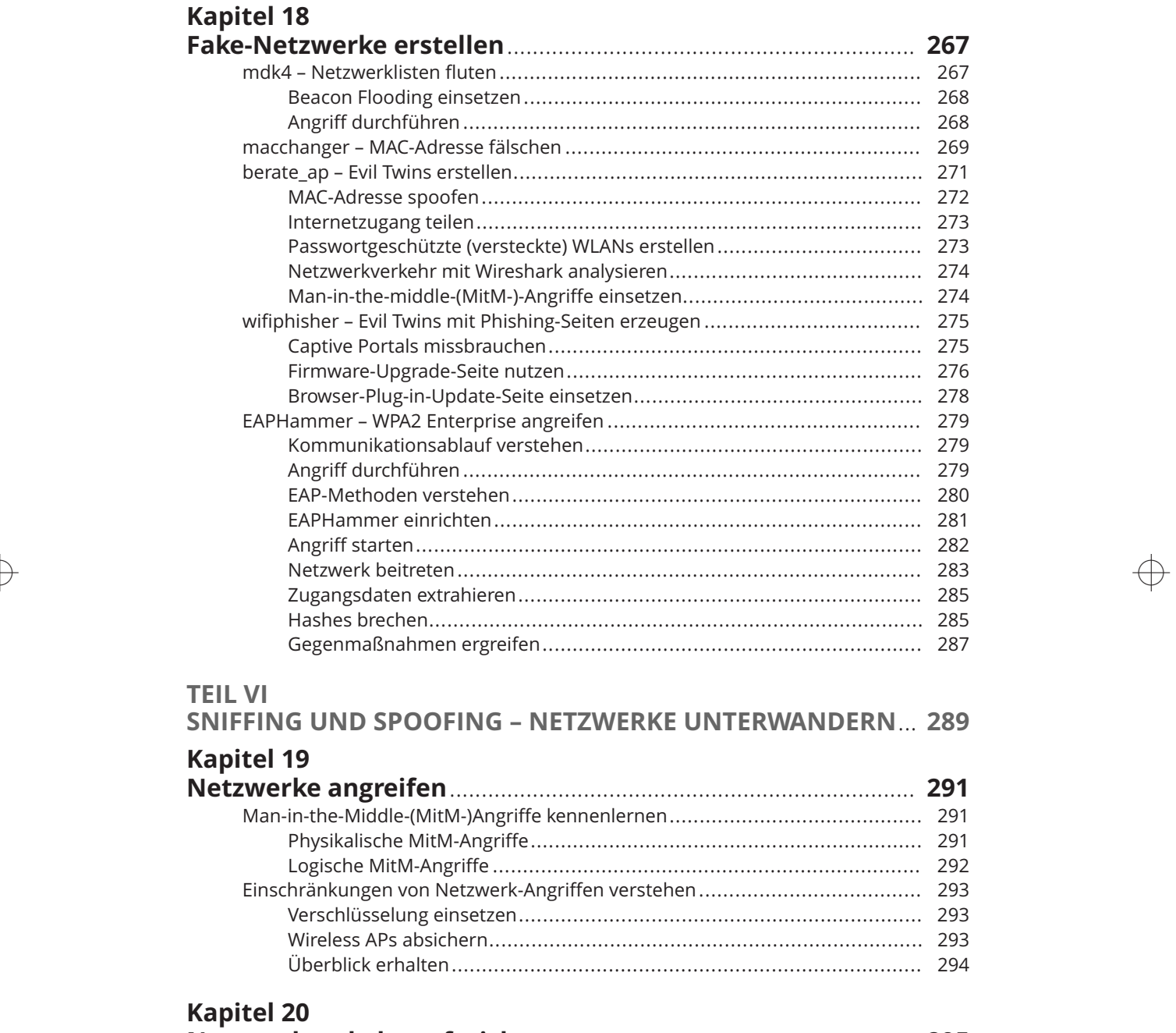

 $\rightarrow$ 

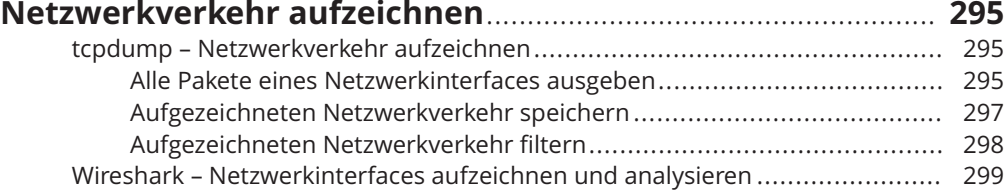

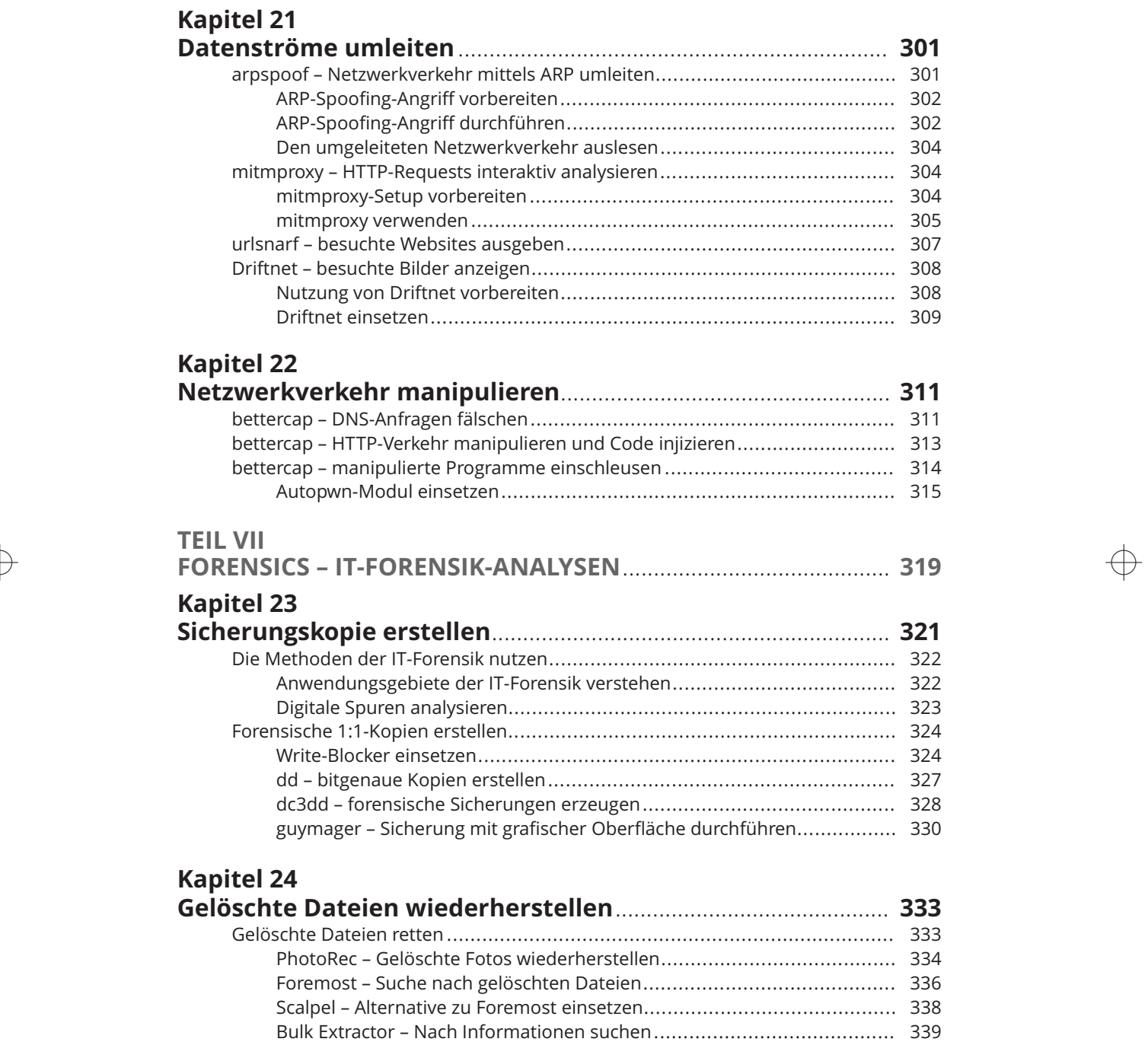

 $\bigoplus$ 

extundelete – Spezialwerkzeug für Ext-Dateisysteme verwenden............. 340

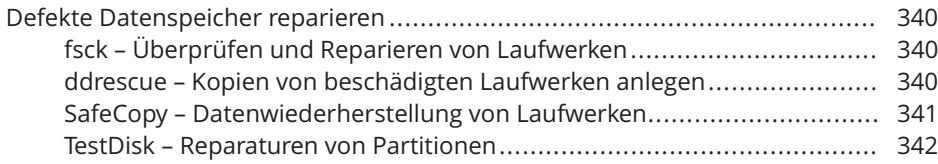

 $\rightarrow$ 

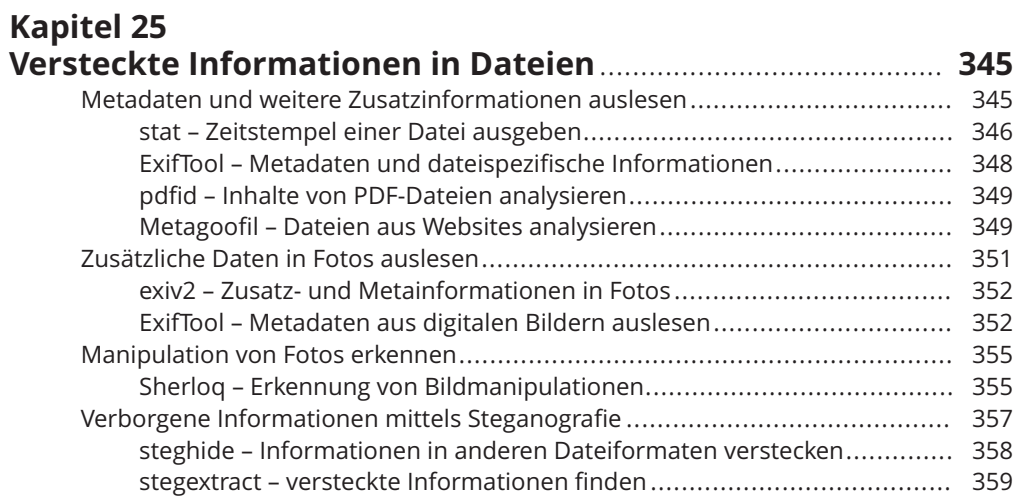

### $\rightarrow$  **Kapitel 26**  $\rightarrow$  **Kapitel 26**  $\rightarrow$  **K**

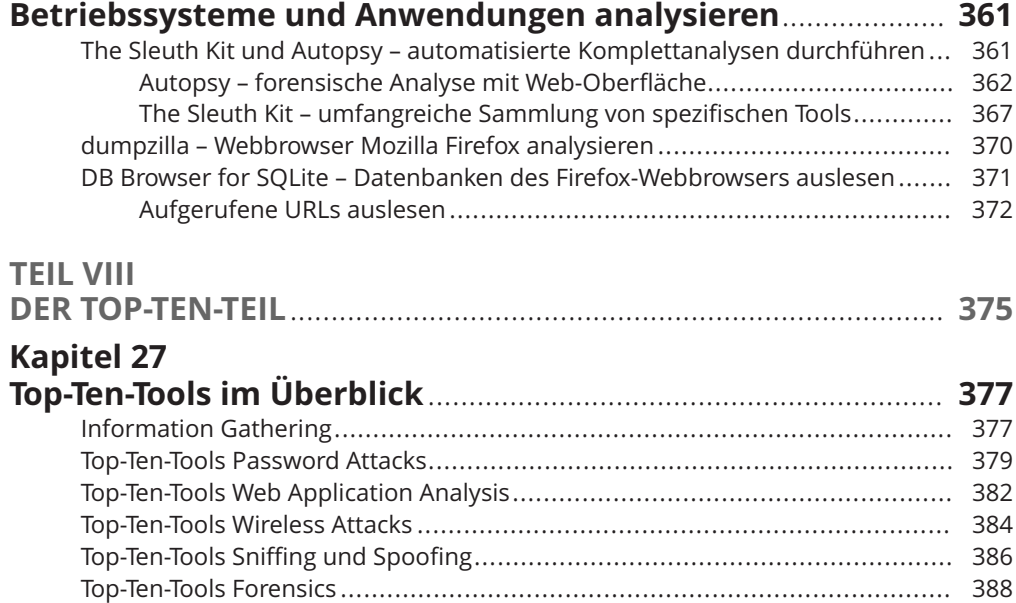

↔

22 Inhaltsverzeichnis

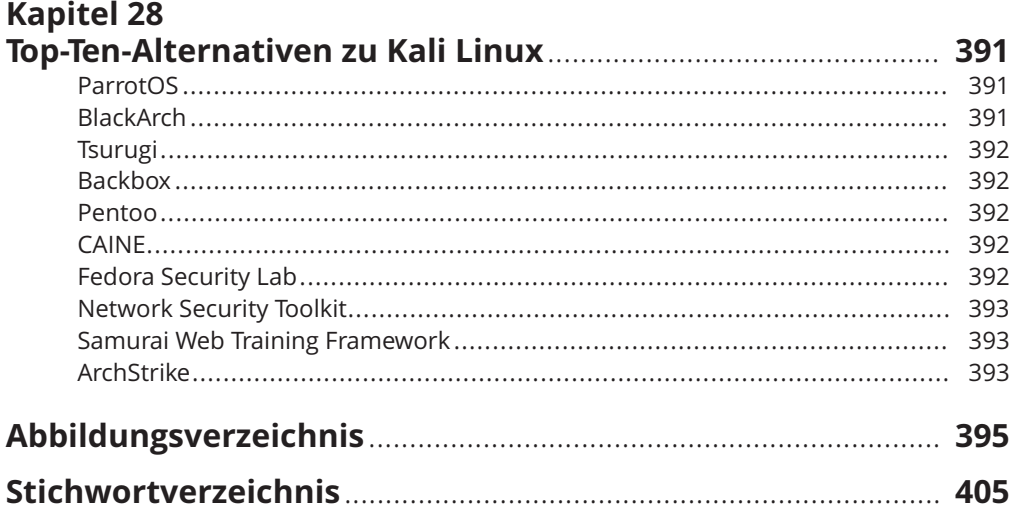

 $\overline{\bigoplus}$